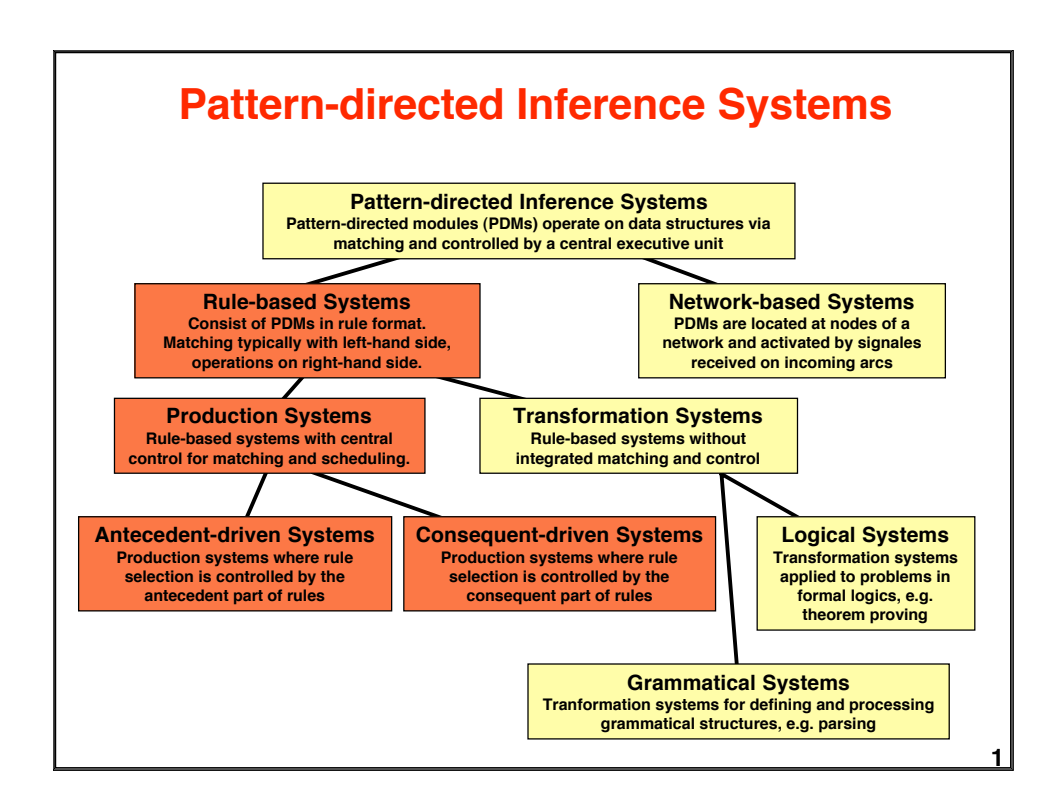

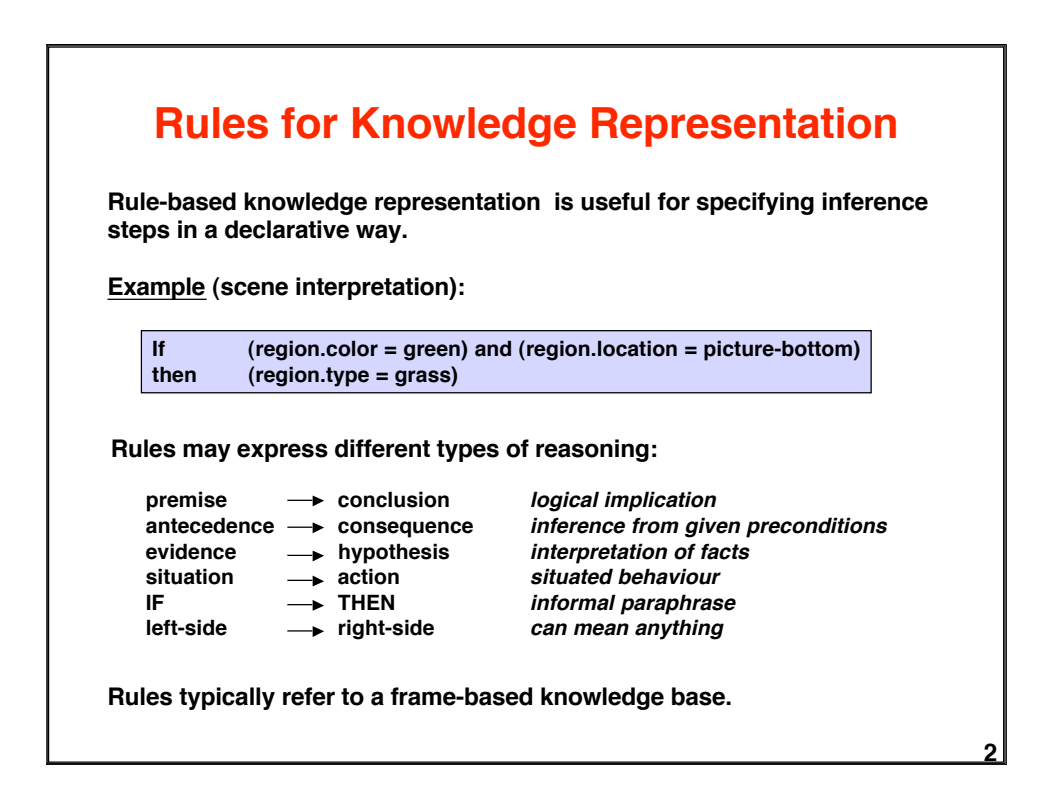

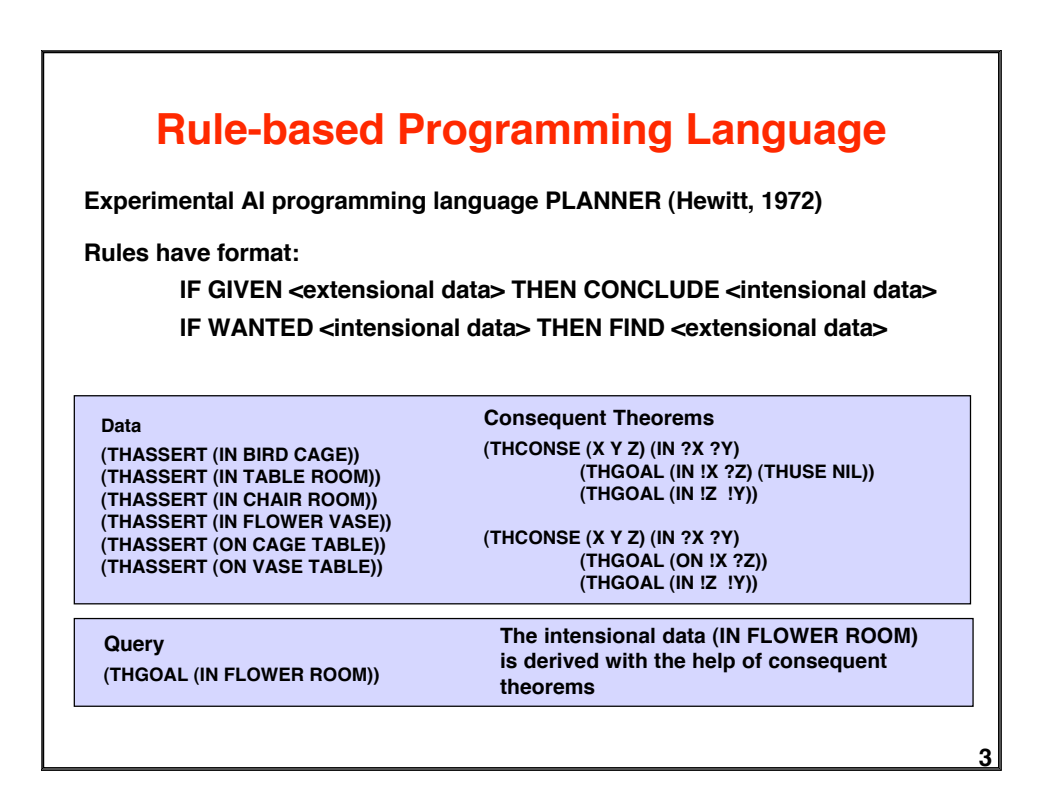

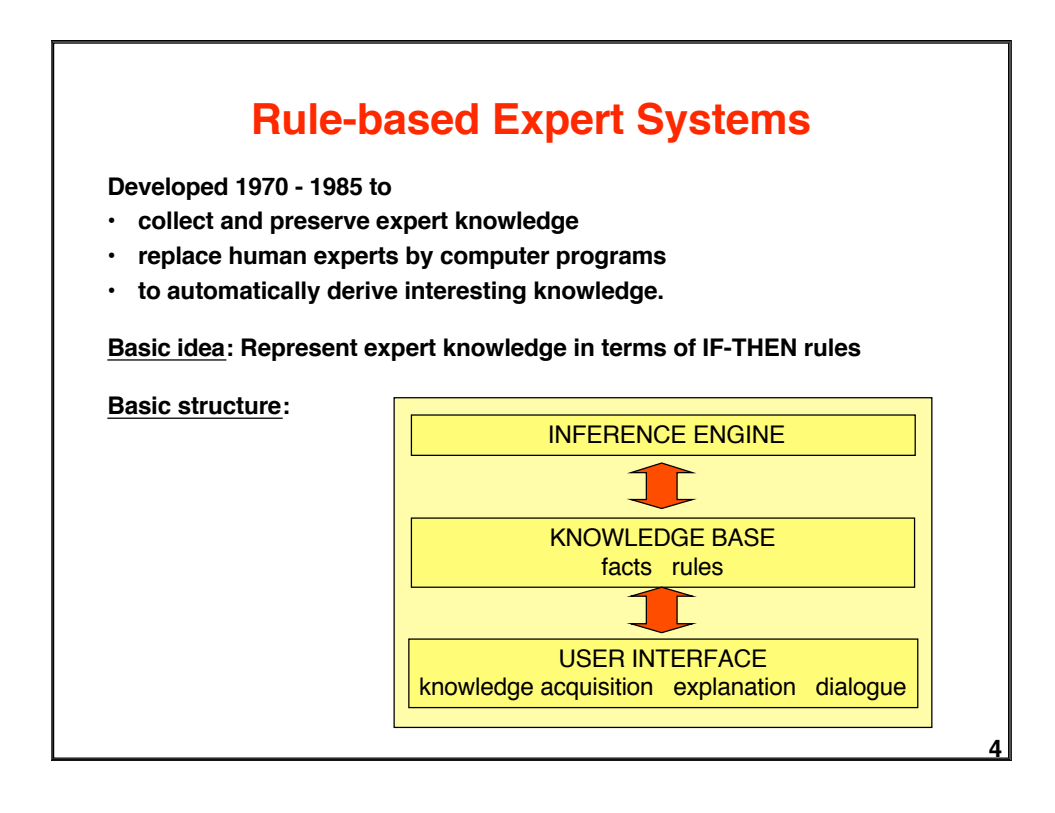

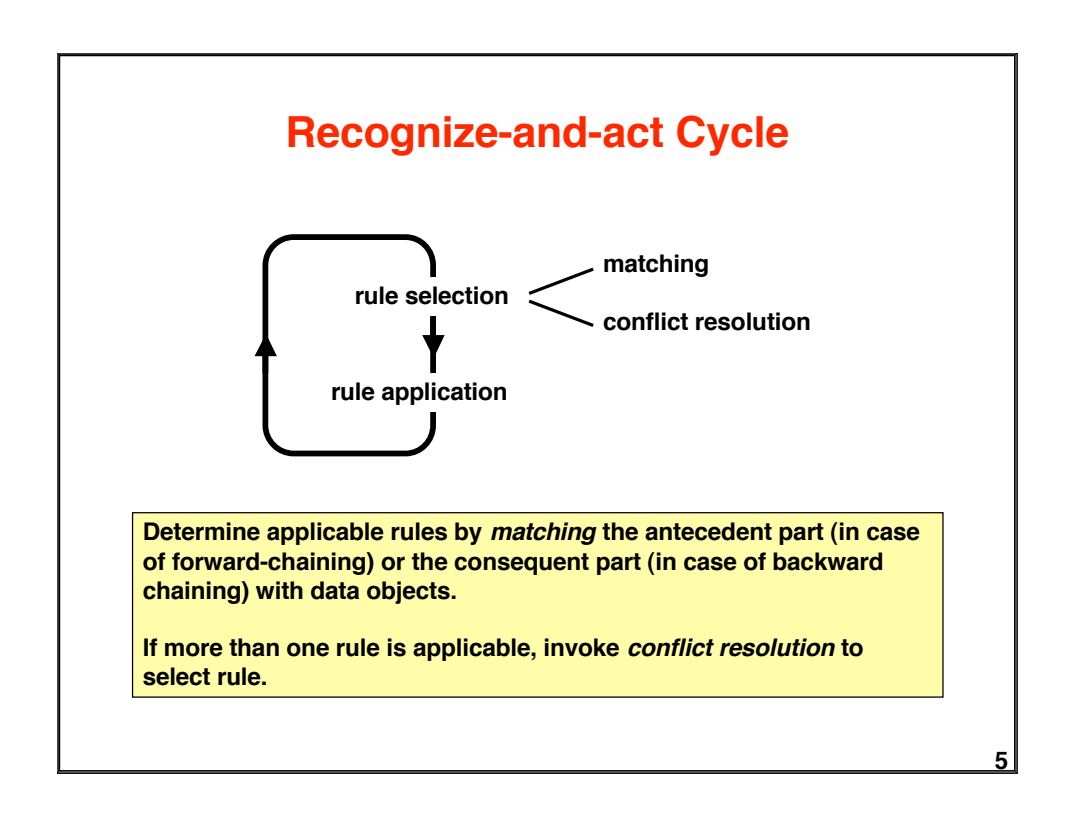

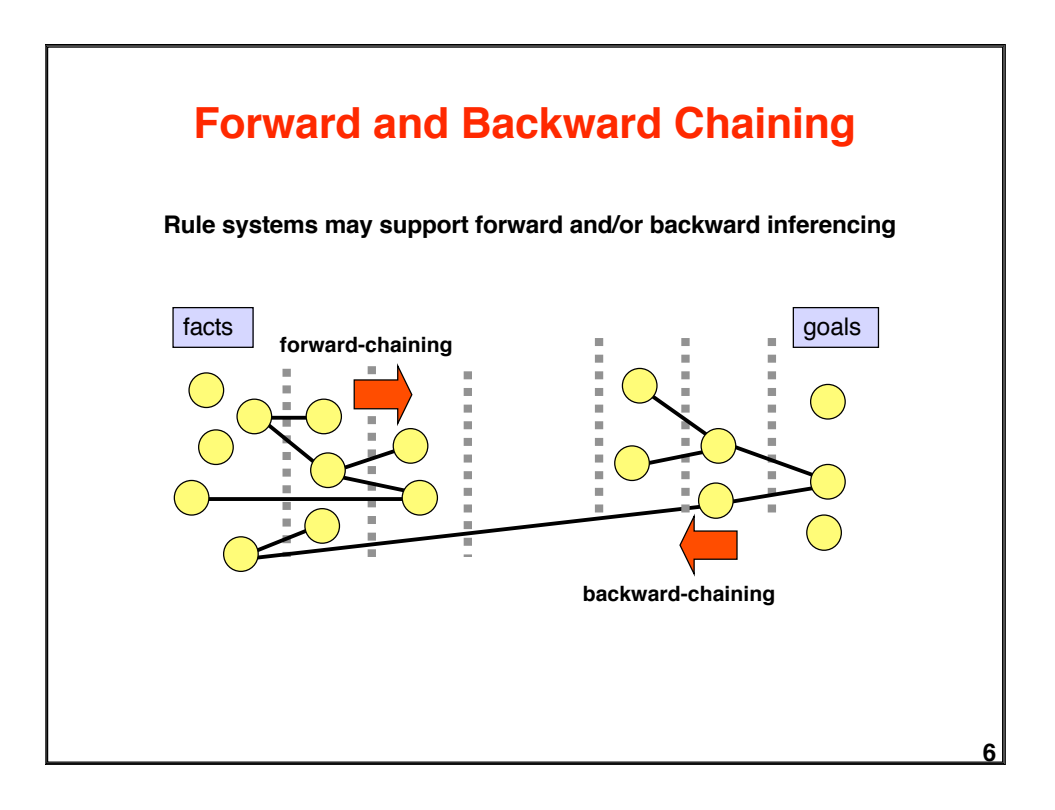

### **Processing Steps of Recognize-and act Cycle**

#### **Forward Chaining:**

Repeat until all goals have been derived:

- Determine rules which can be applied based on available facts
- Select one of those rules
- Apply rule, establish new facts

#### **Backward Chaining:**

Repeat until all goals have been derived:

Determine rules which can be used to derive a goal

- Select one of those rules
- Apply rule, establish unsatisfied conditions as new goals

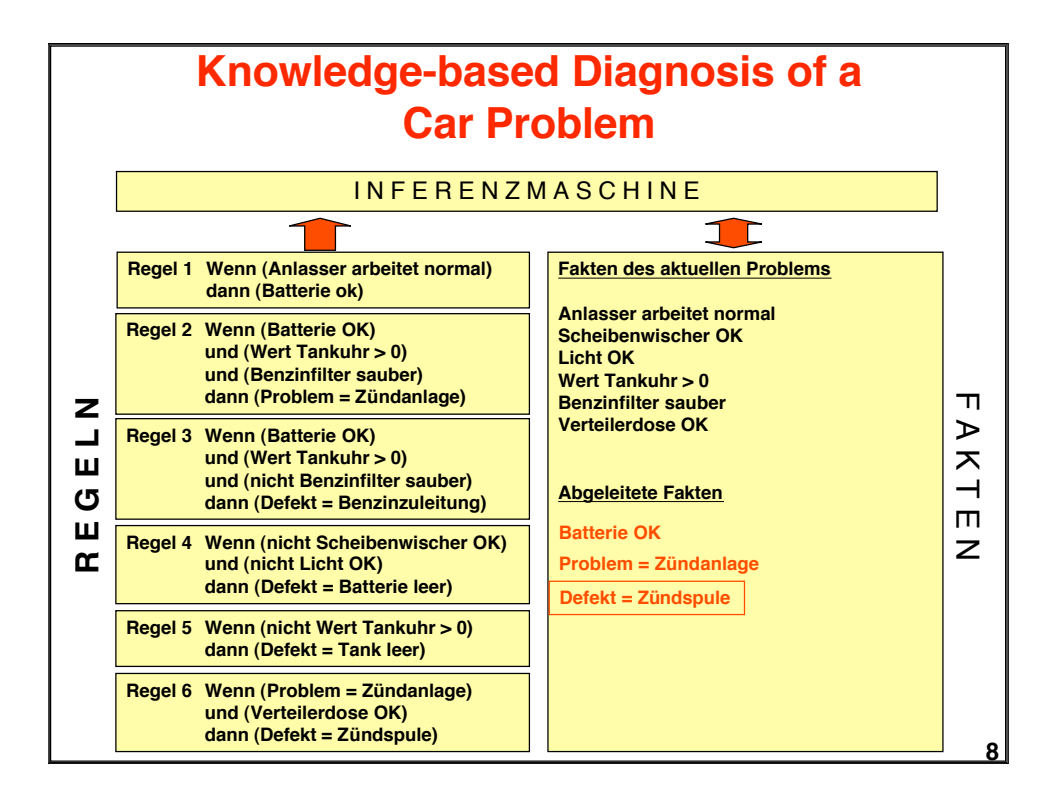

**7**

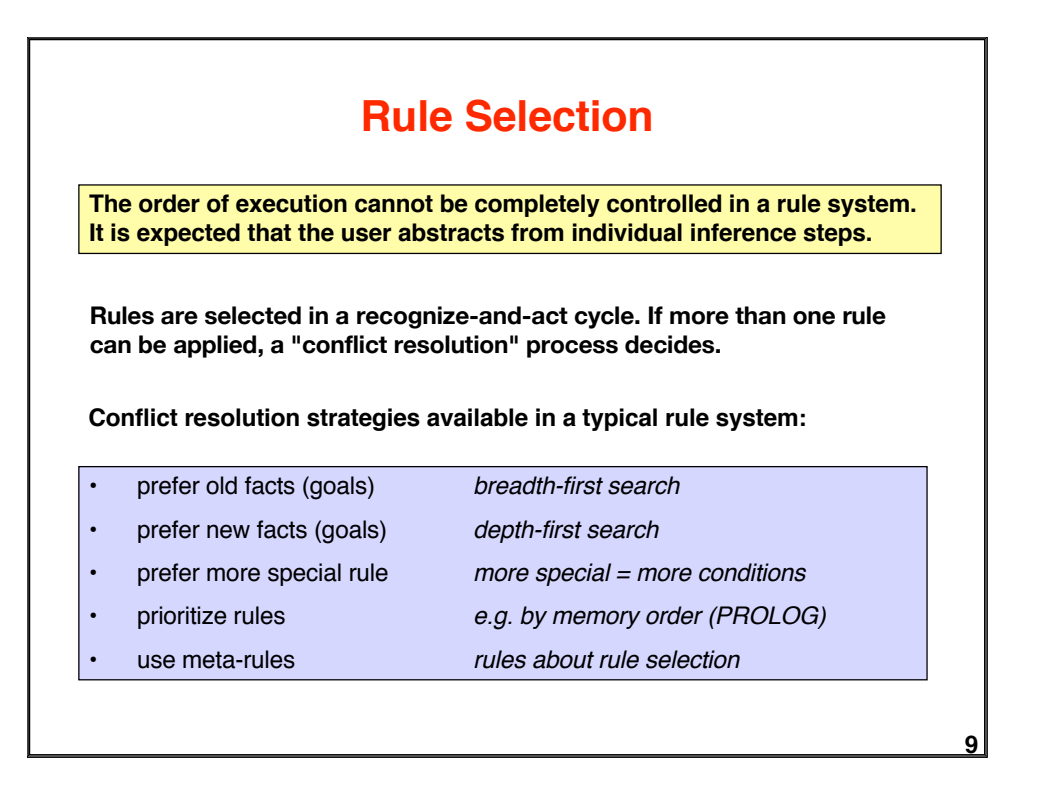

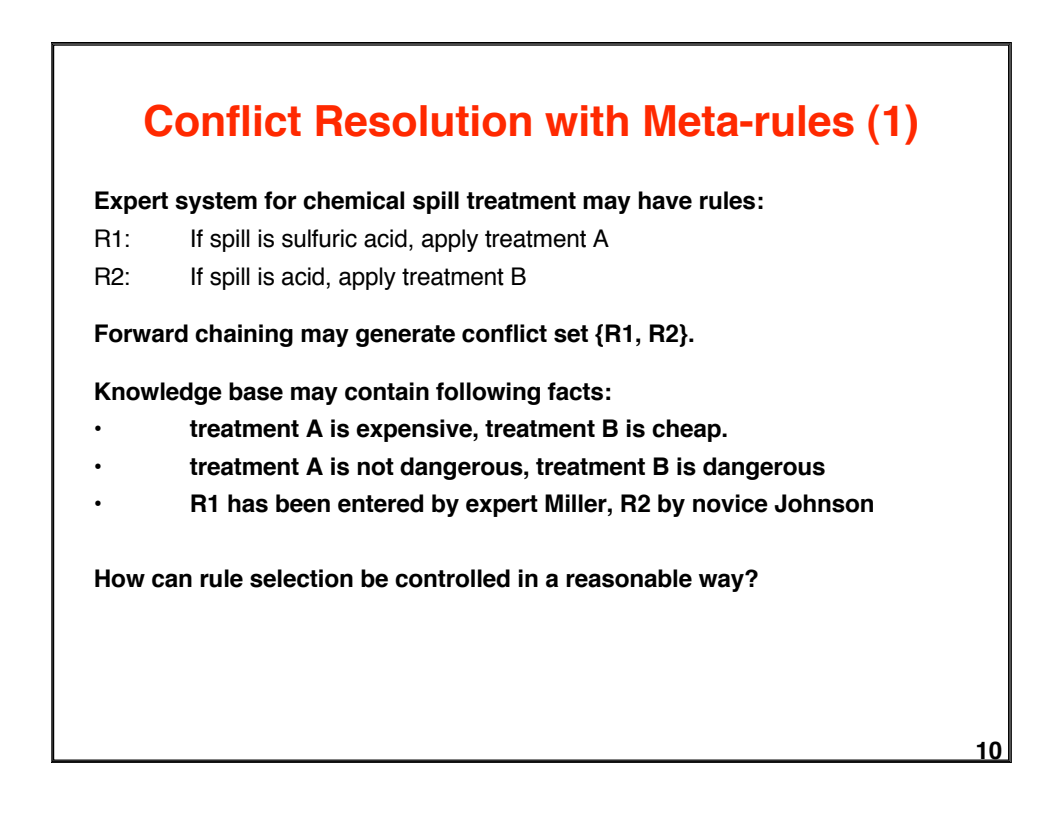

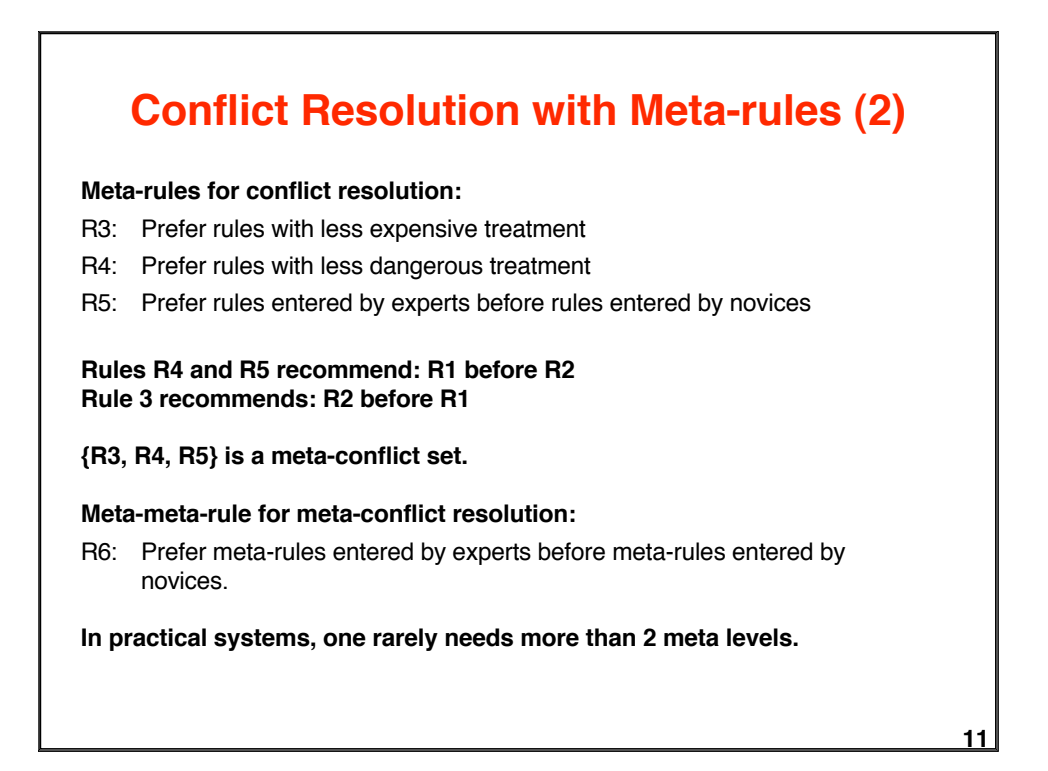

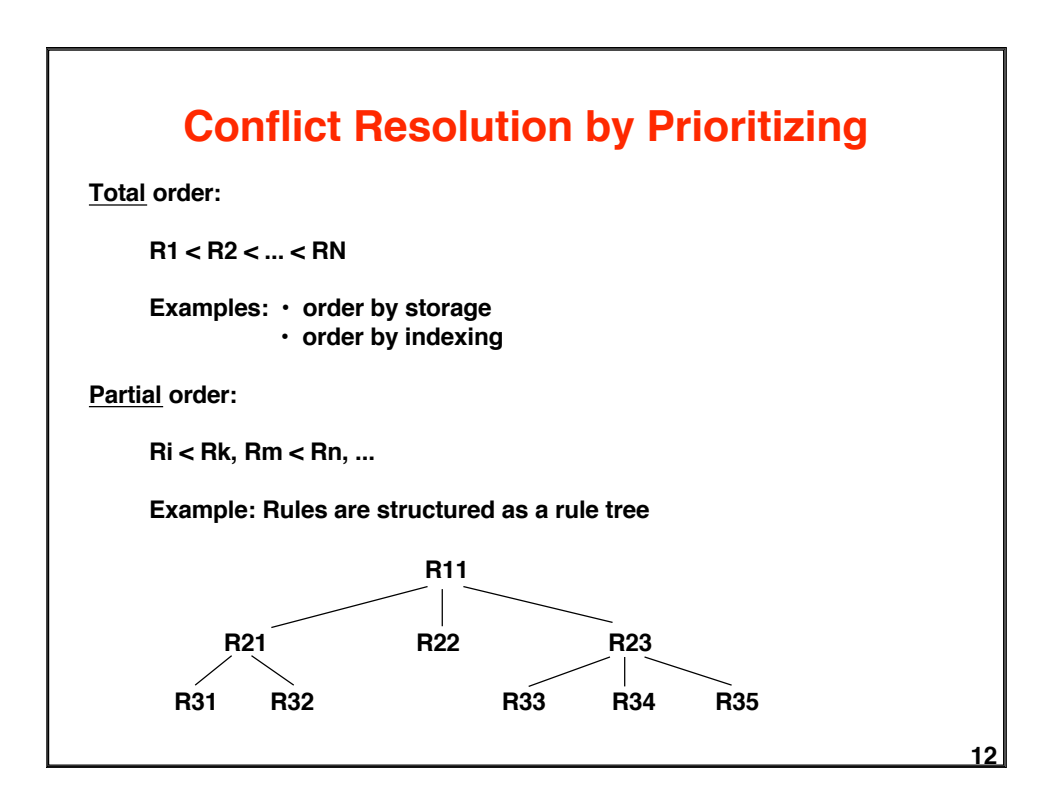

### **Conflict Resolution Based on Specialization Relations**

**Prefer most special rule**

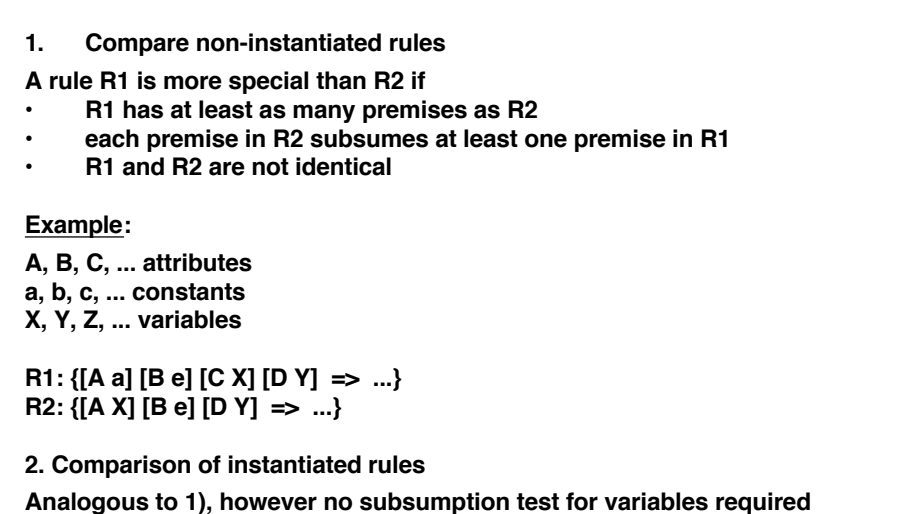

**13**

## **Conflict Resolution Based on Data Seniority**

**Data may get time stamp from inference cycle.**

**• Prioritizing most recent data**

**Prefer rules whose instantiation involves recently generated data => work on new facts first**

**• Prioritize least oldest data**

**Prefer rules whose instantiation has younger elements than the oldest element of other rules**

- **=> prefer rules which use the youngest facts**
- **Avoid rule repetition**
- **Avoid repeated instantiation**

**14**

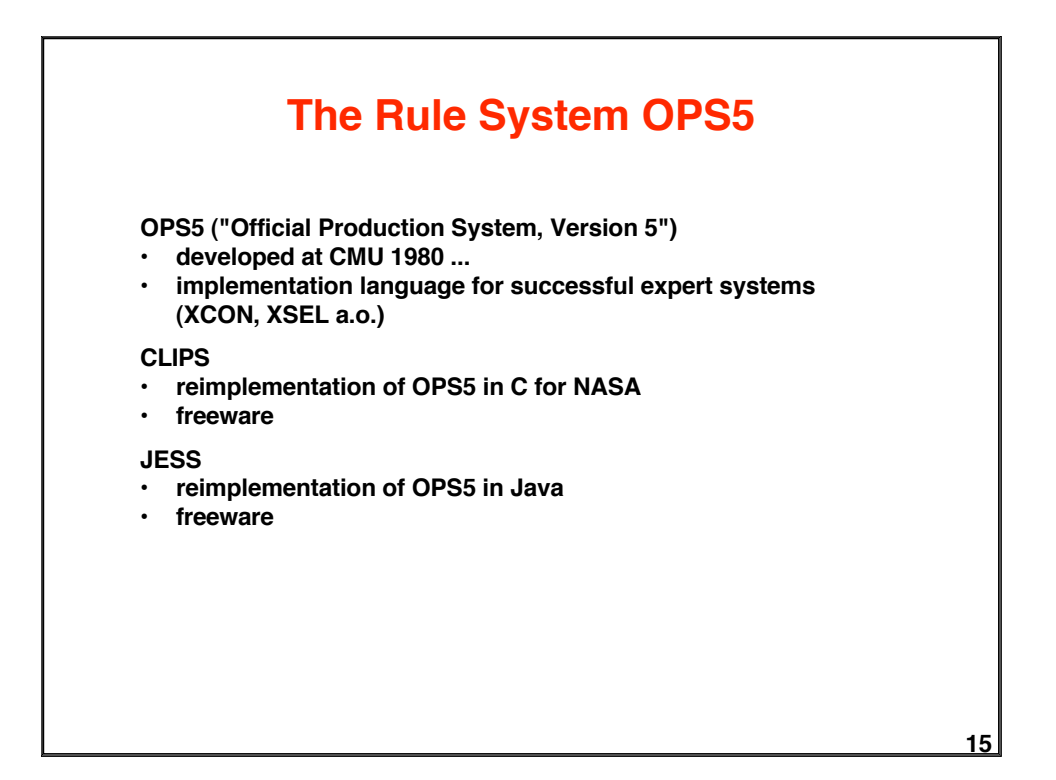

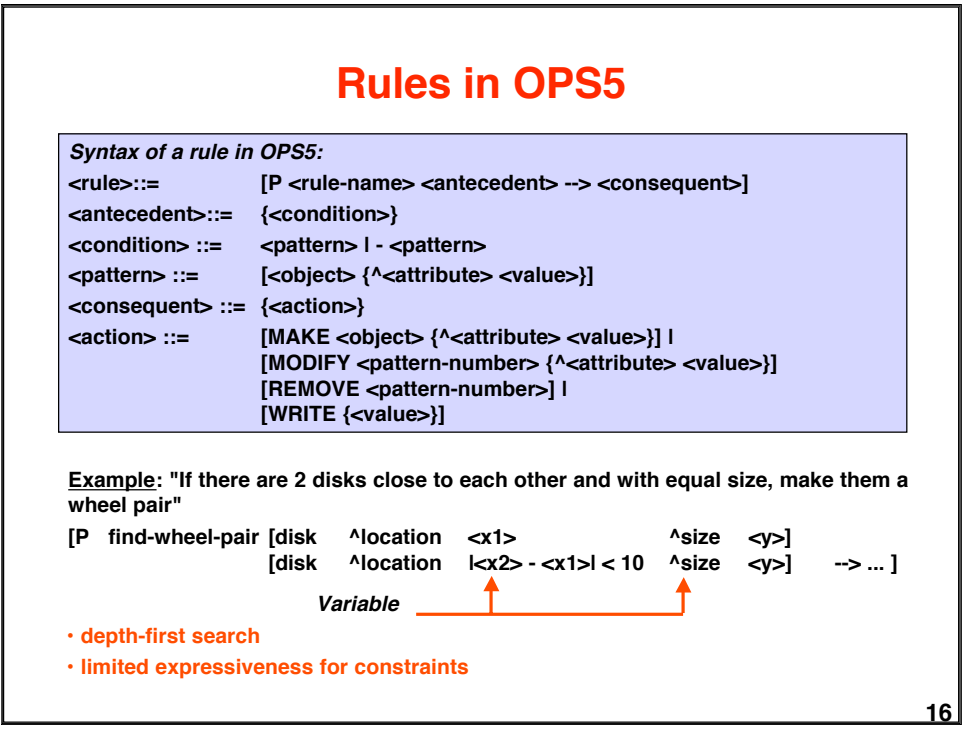

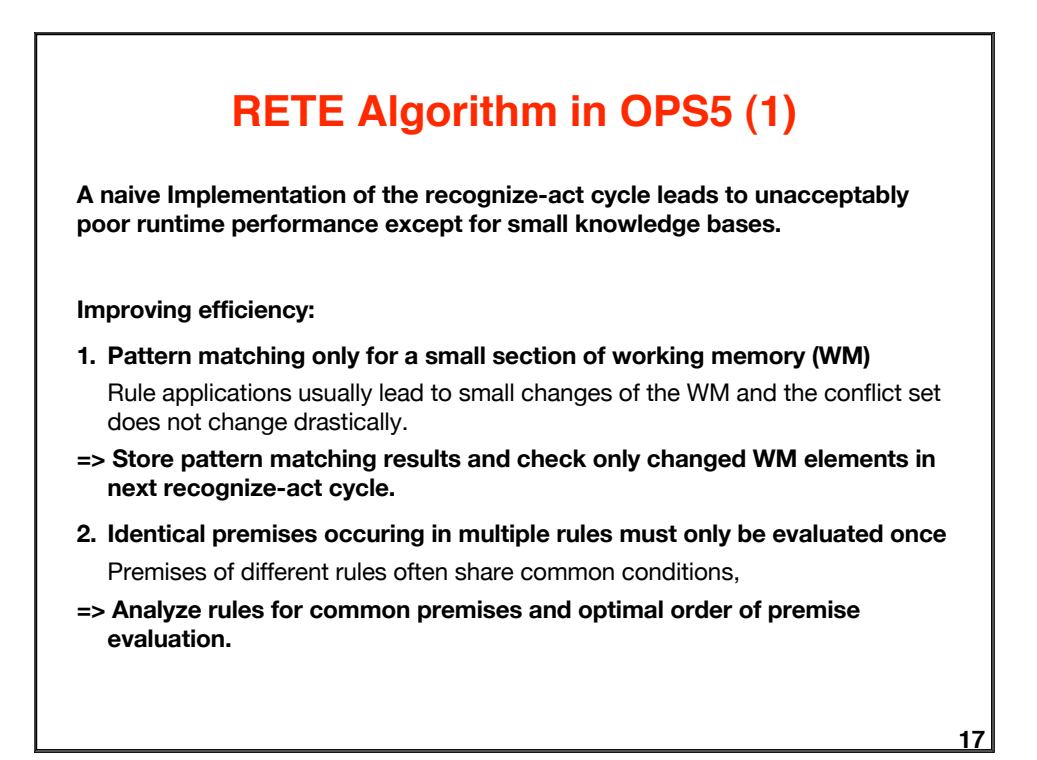

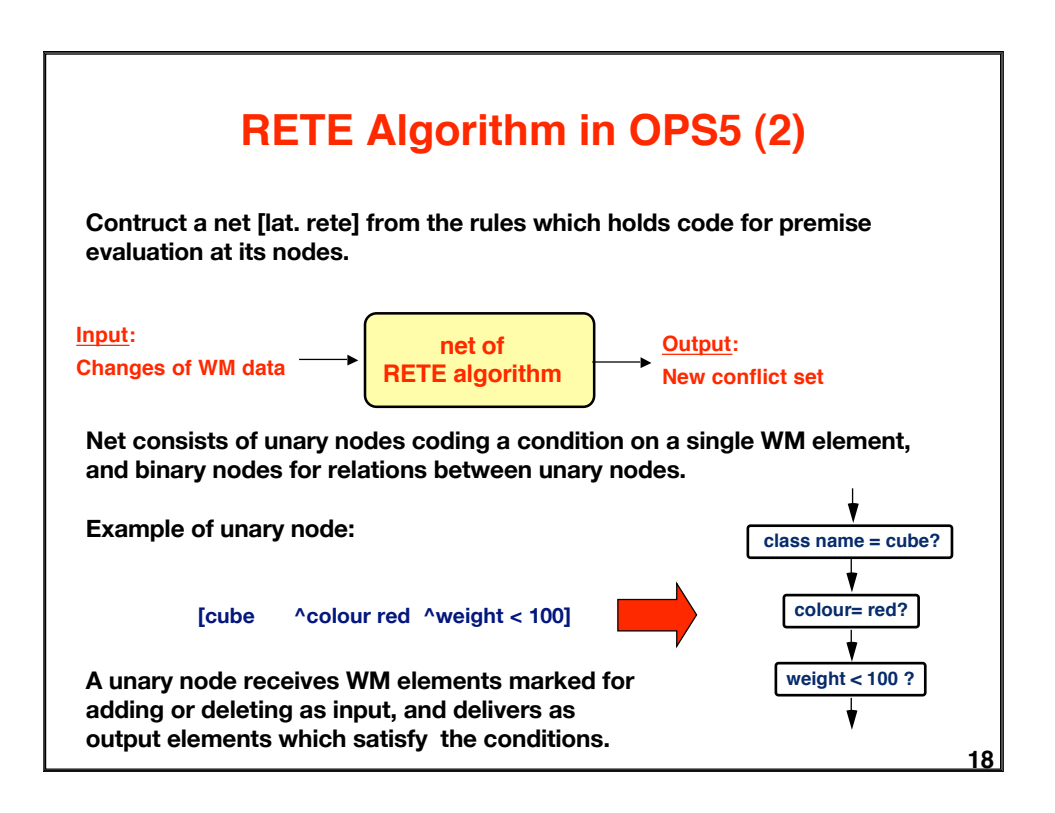

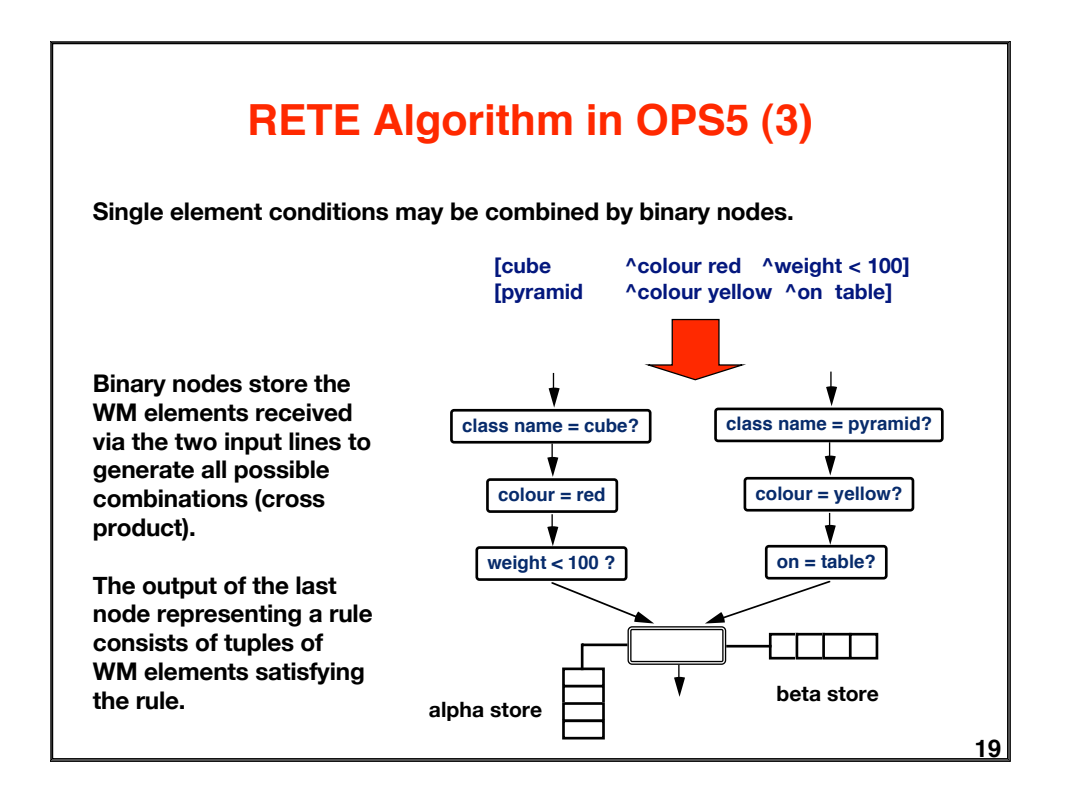

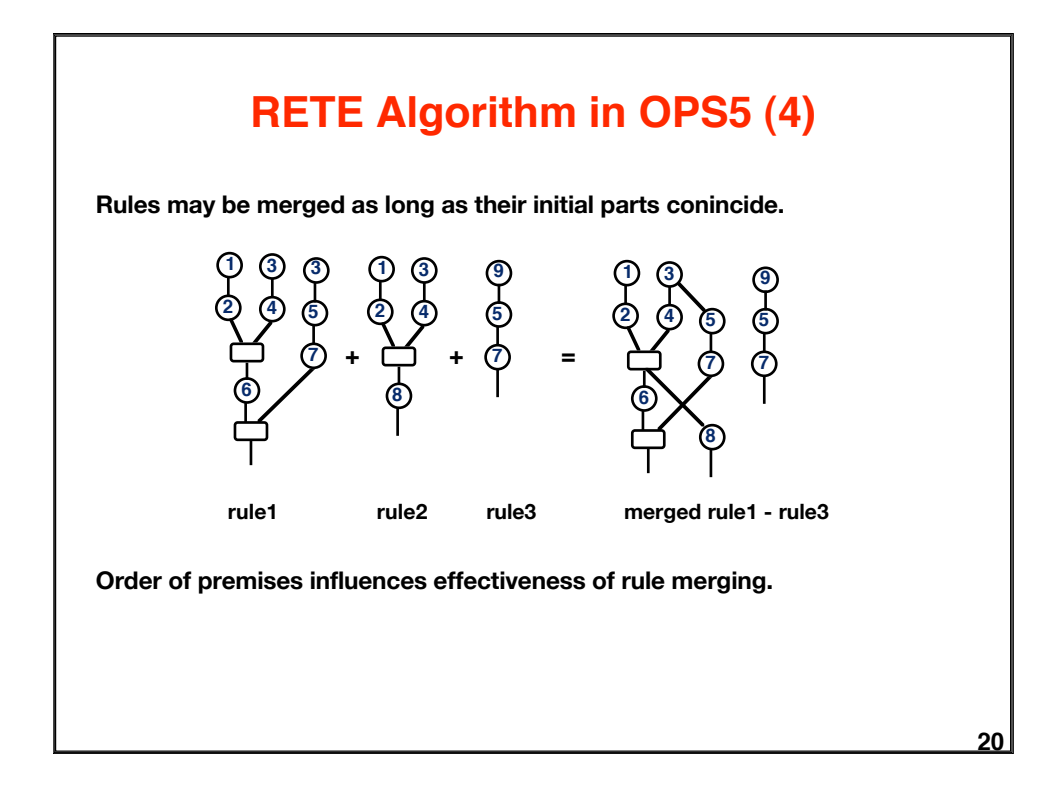

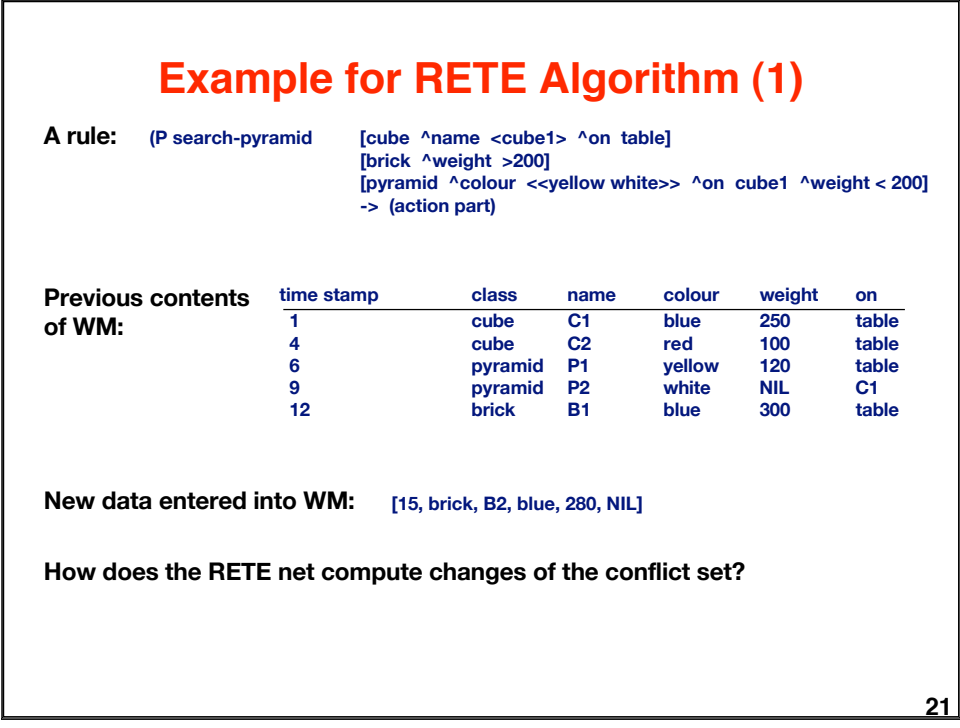

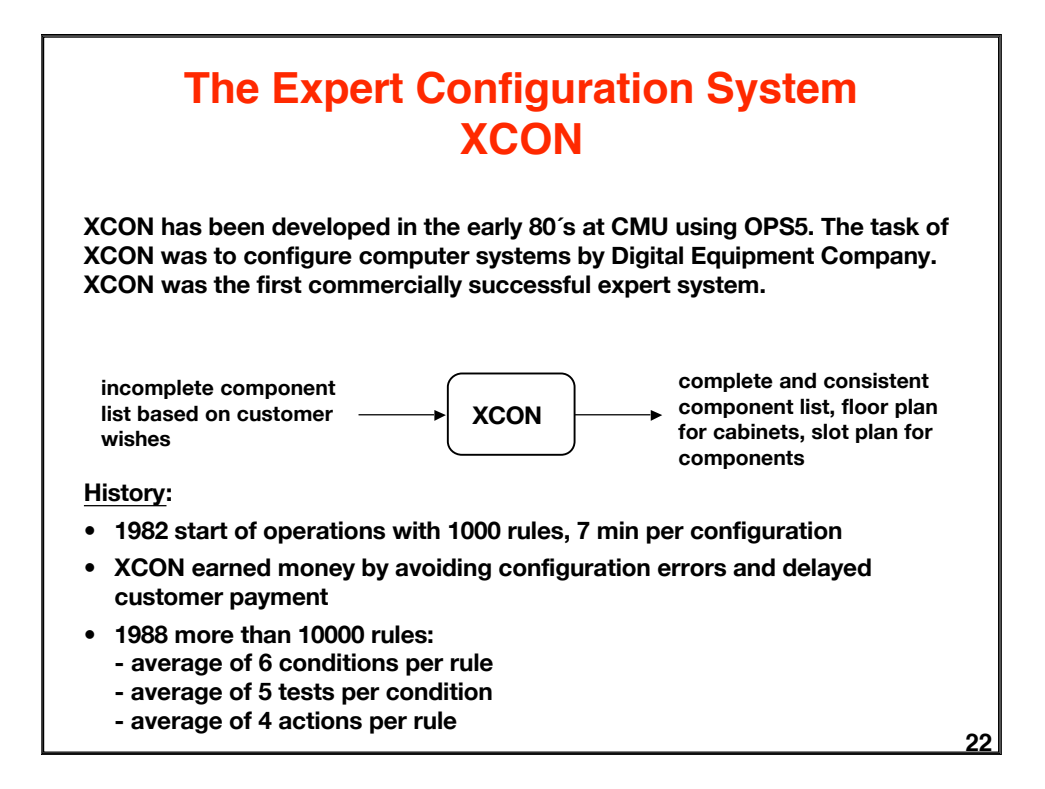

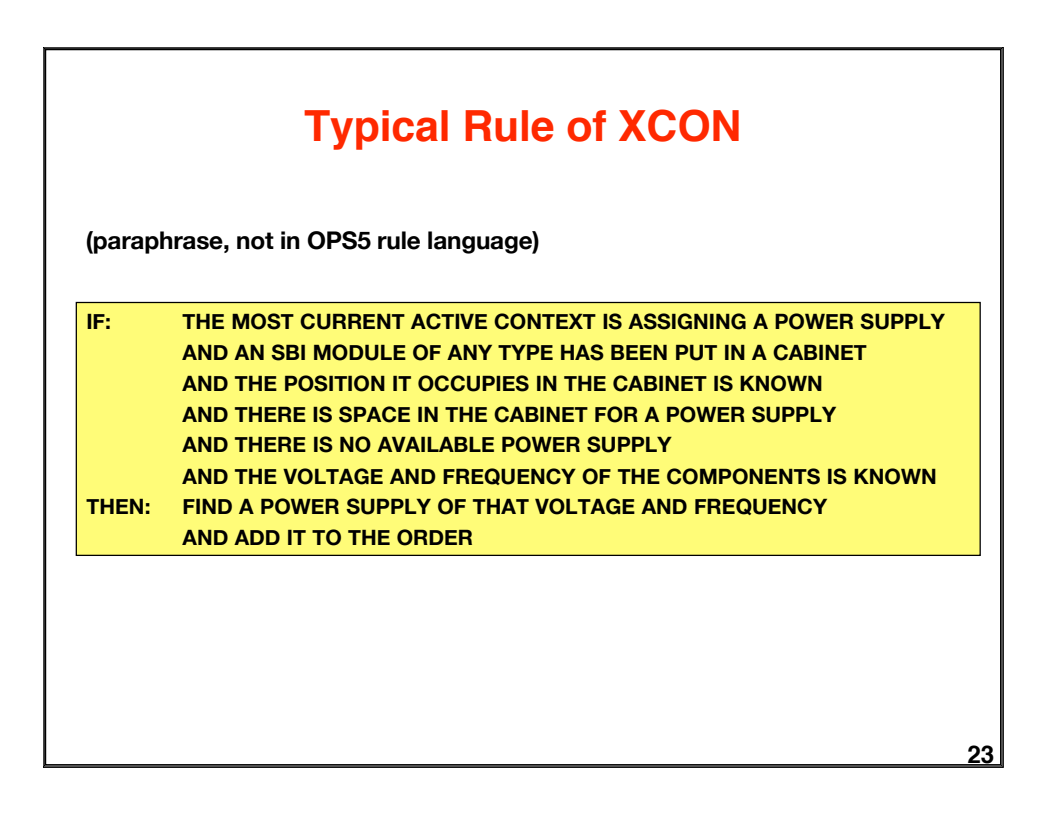

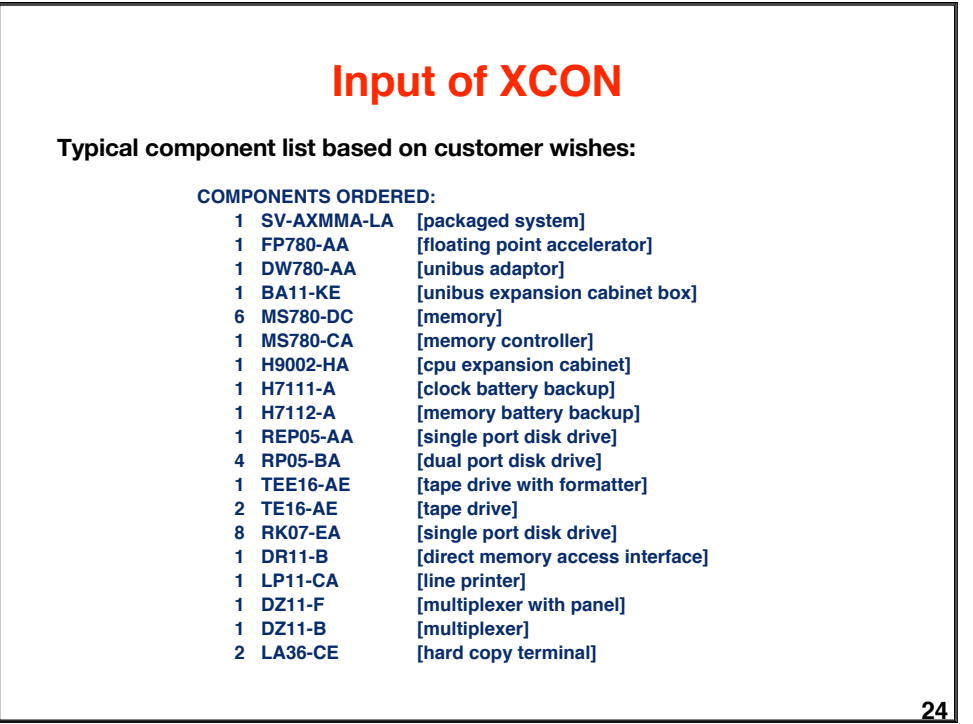

## **Example of a Configuration Run (1)**

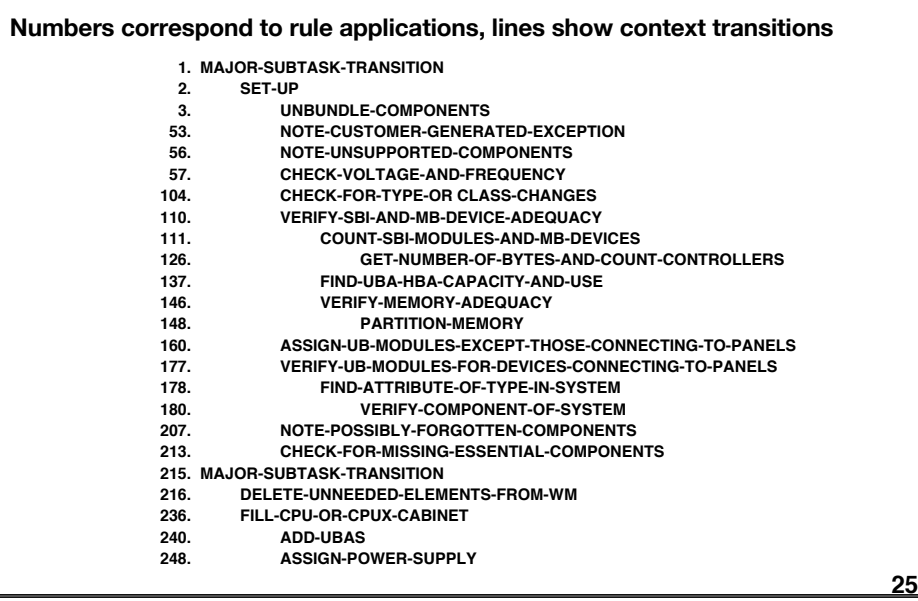

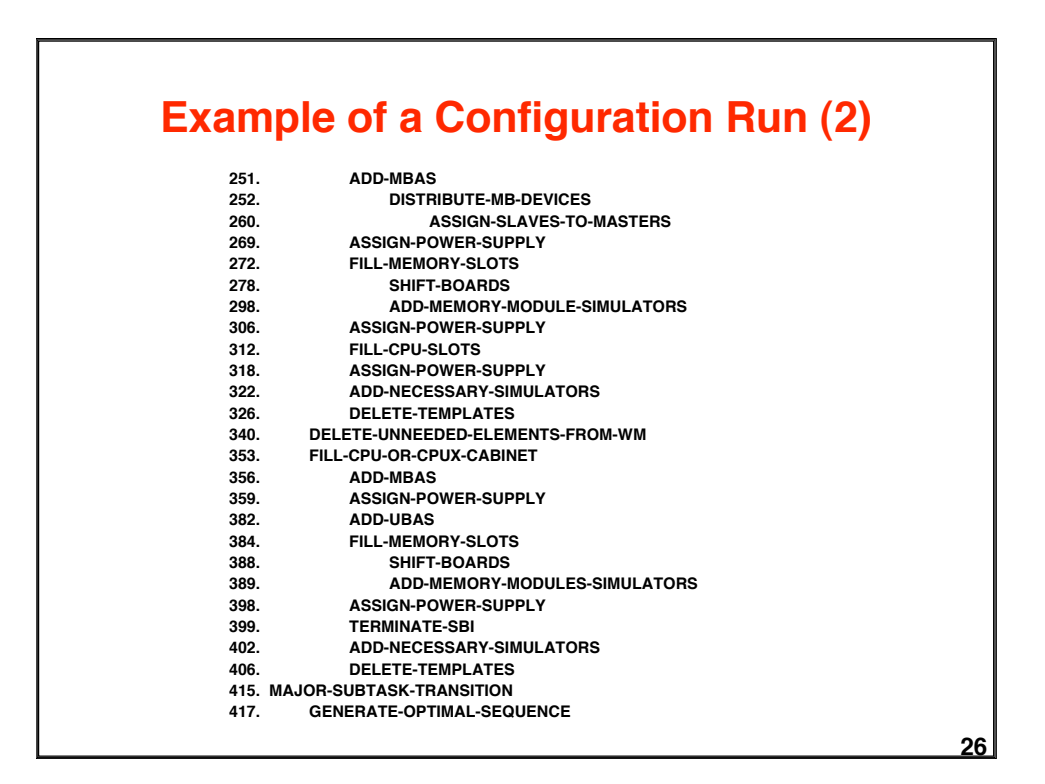

# **Example of a Configuration Run (3)**

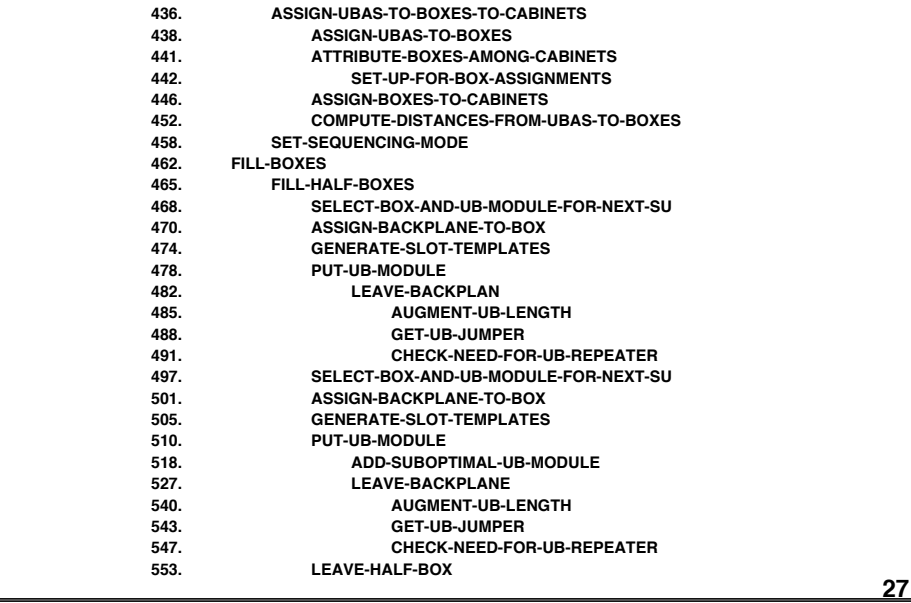

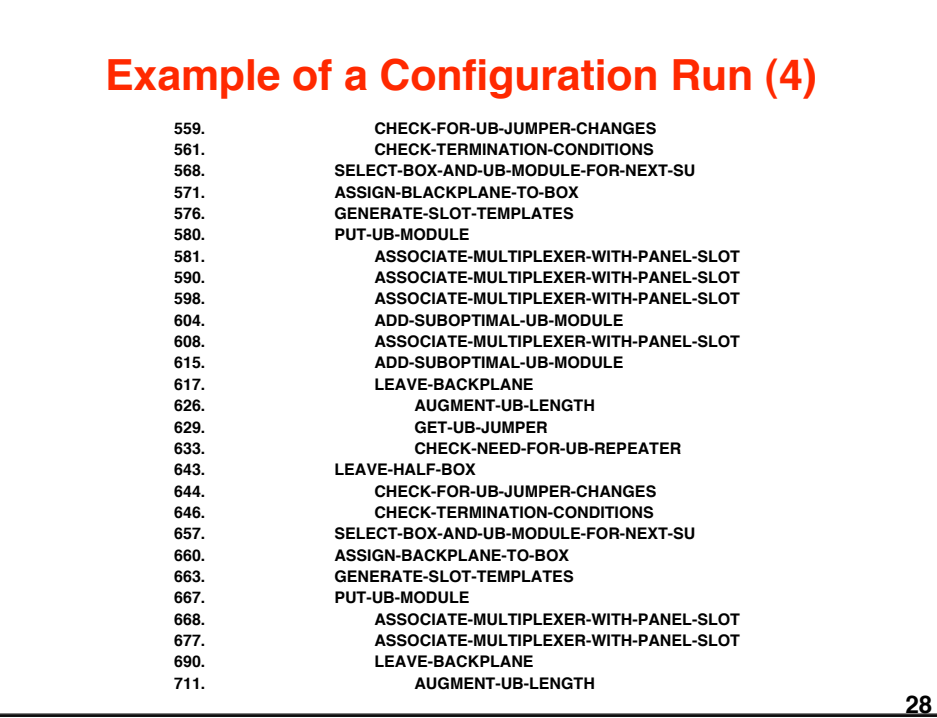

## **Example of a Configuration Run (5)**

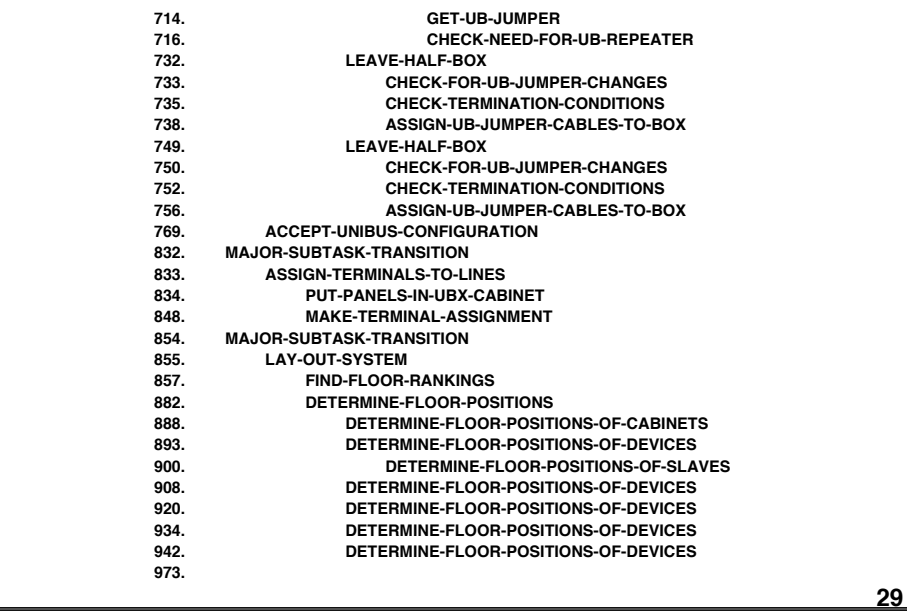

## **30 Example of a Configuration Run (6) 974. COMPUTE-CABLE-LENGTHS 1021. FIND-LENGTHS-OF-CABLES-IN-ORDER 1135. ASSIGN-CABLES 1179. FIND-LENGTHS-OF-CABLES-IN-ORDER 1183. FIND-LENGTHS-OF-CABLES-IN-ORDER 1187. FIND-LENGTHS-OF-CABLES-IN-ORDER 1192. NOTE-POSSIBLY-FORGOTTEN-COMPONENT 1198. GENERATE-COMPONENT-NUMBERS-FOR-CABLES 1248. GENERATE-OUTPUT The trace shows the complexity of the resulting process. The context structure has been forced onto the process against the spirit of the data-driven operations of rule-based systems.**

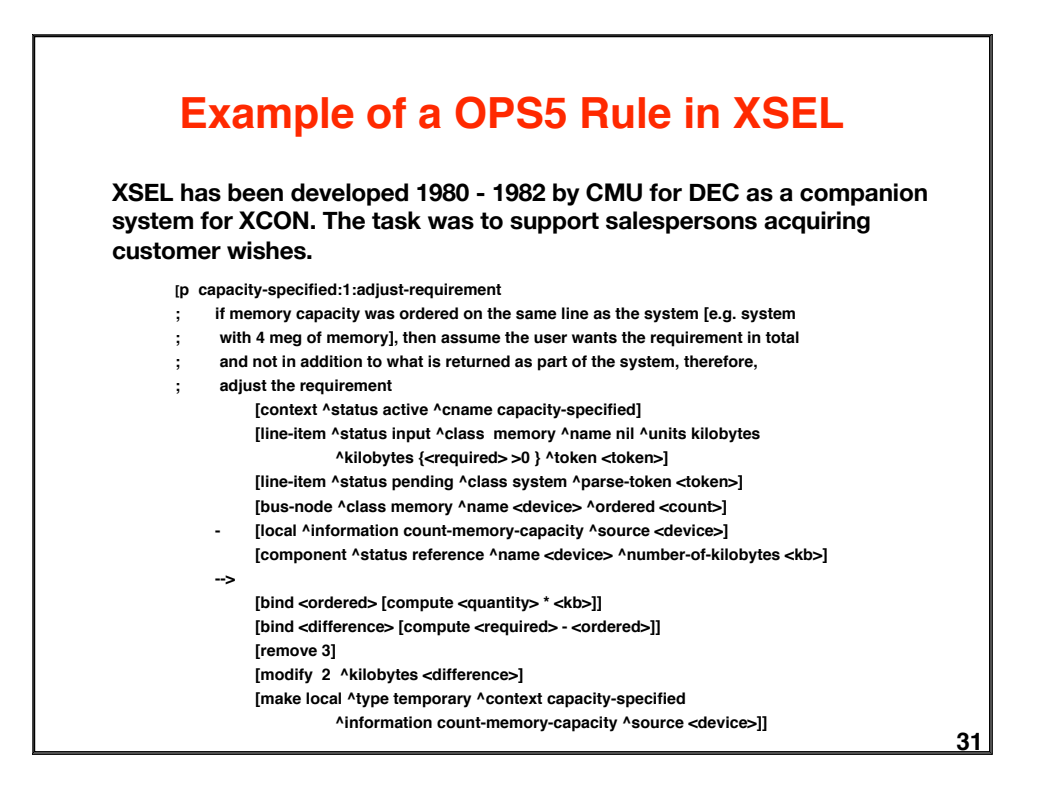

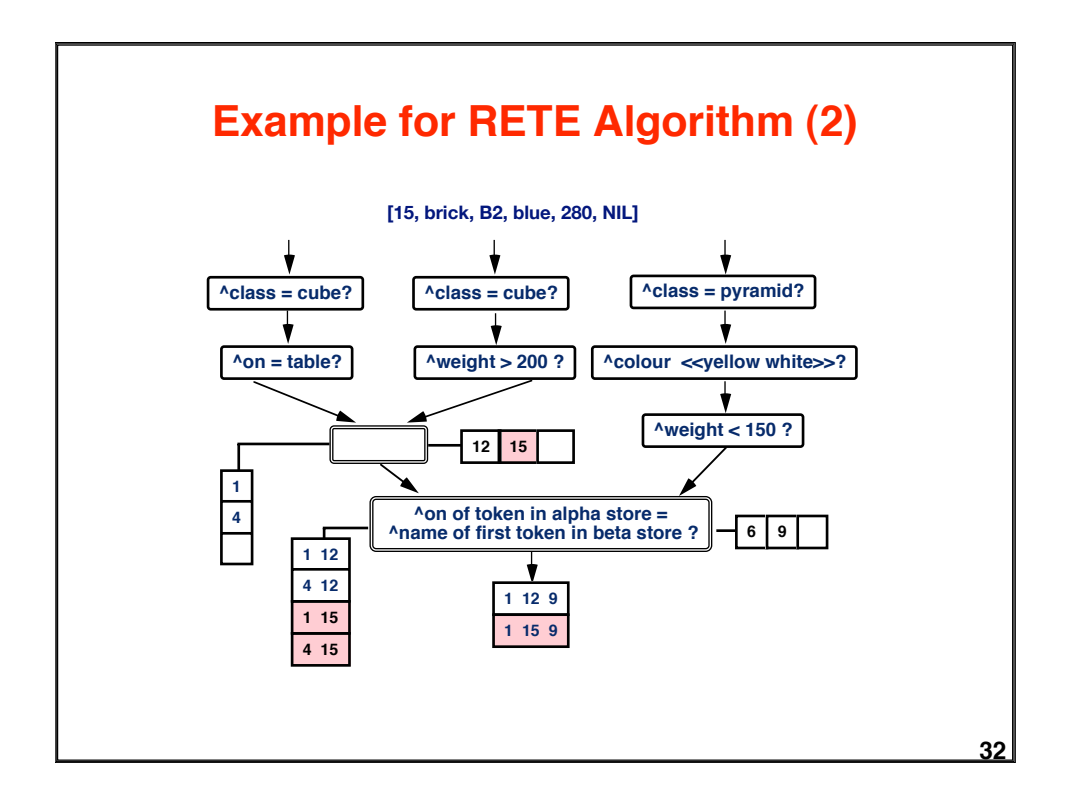